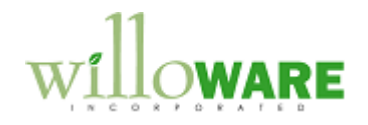

**DS0174**

**Recurring Billing**

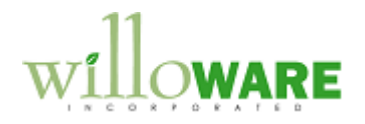

## <span id="page-1-0"></span>**Table of Contents**

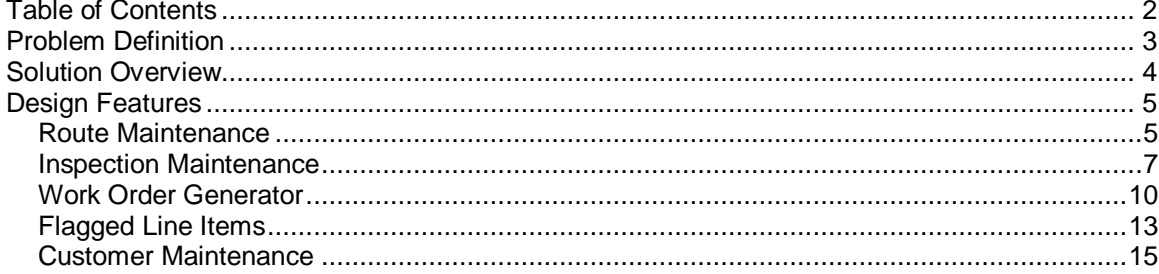

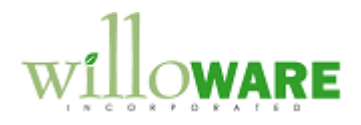

## <span id="page-2-0"></span>**Problem Definition**

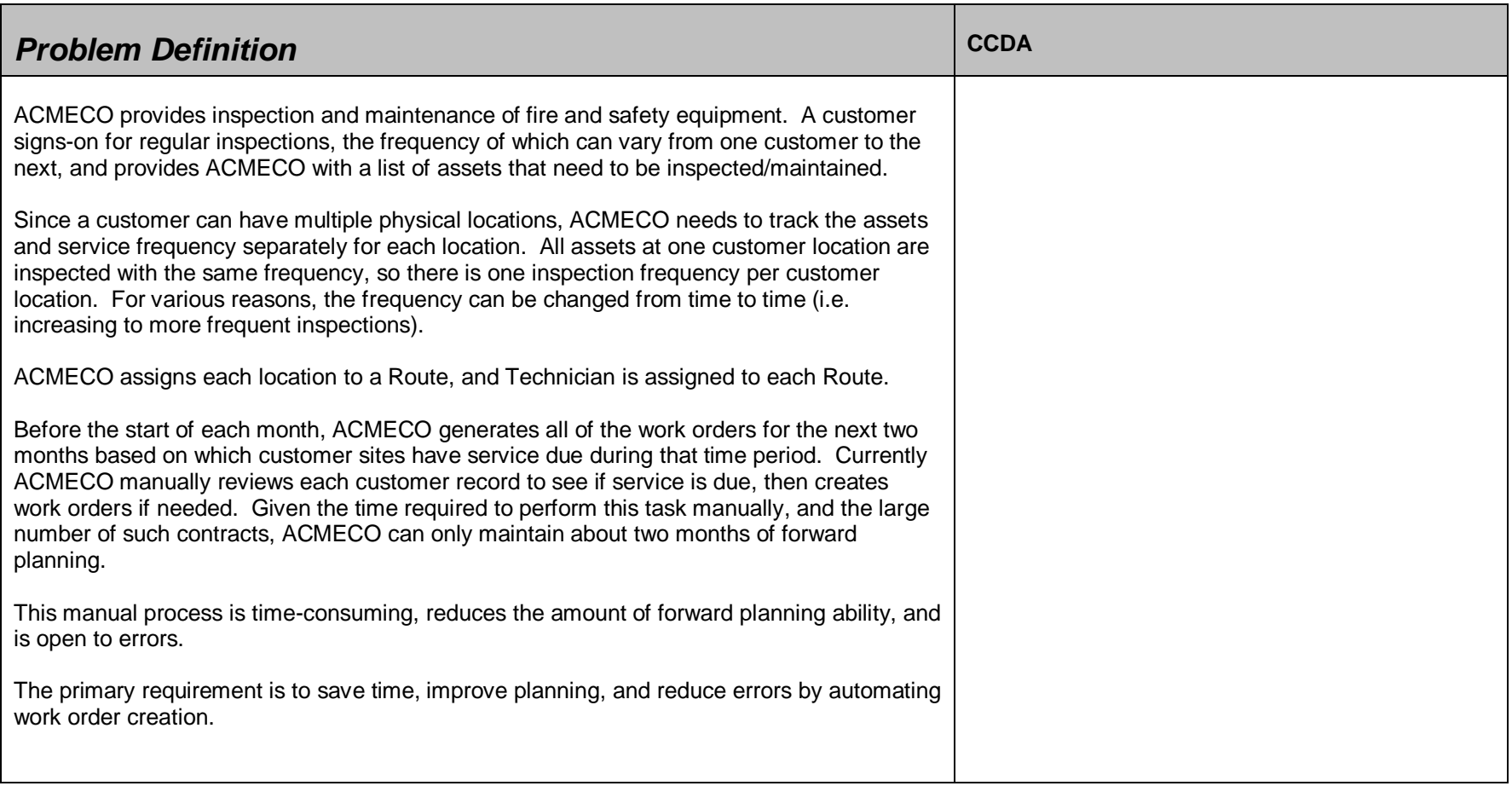

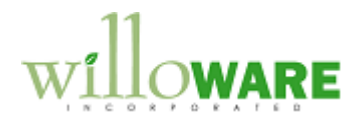

## <span id="page-3-0"></span>**Solution Overview**

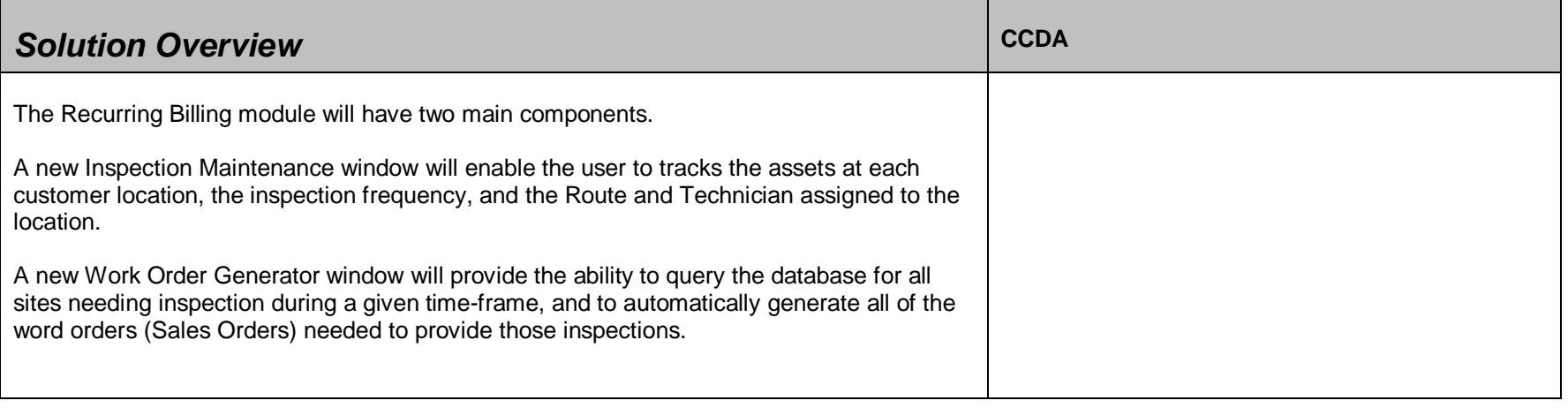

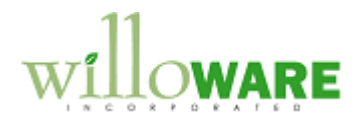

## <span id="page-4-0"></span>**Design Features**

<span id="page-4-1"></span>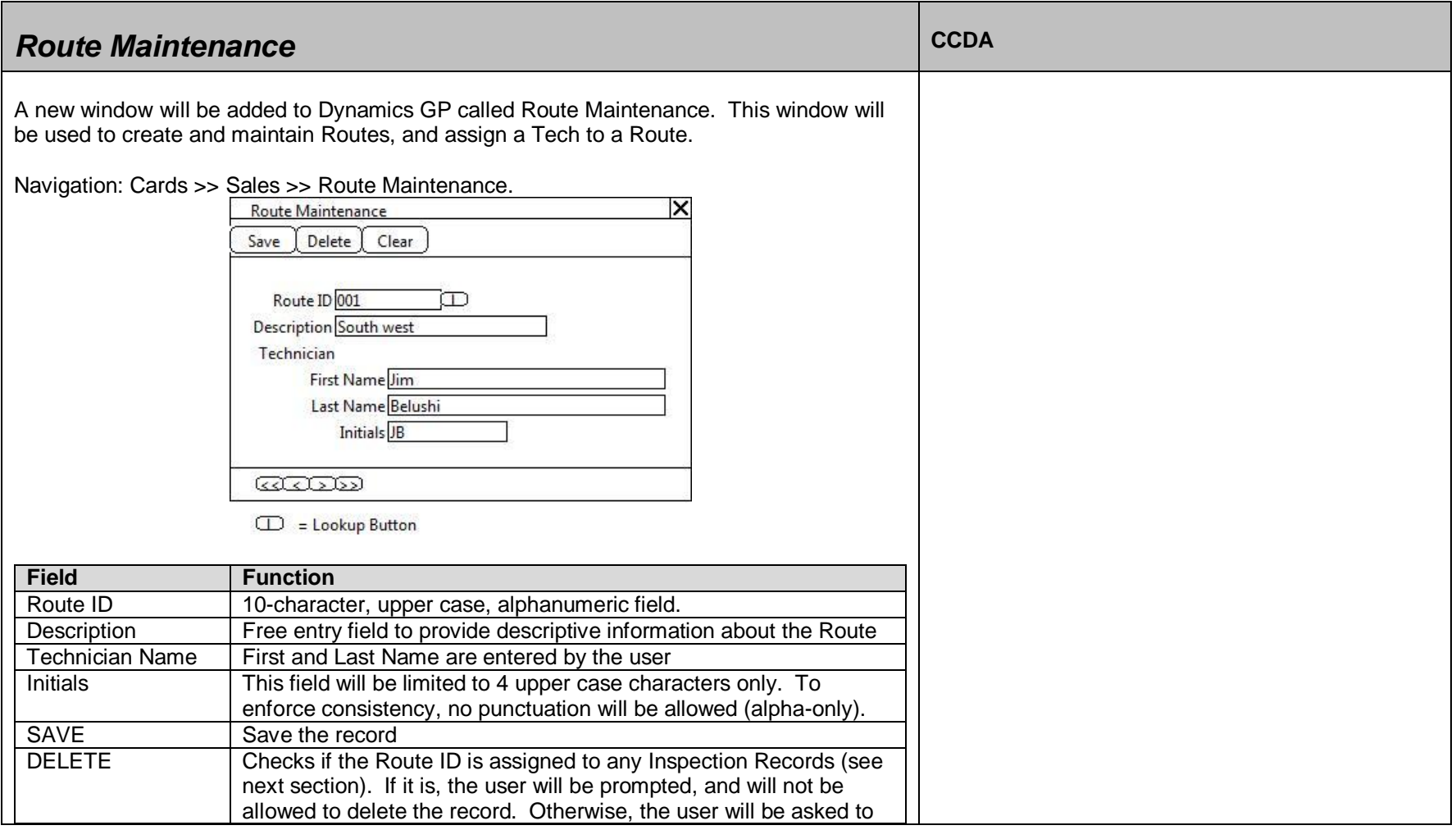

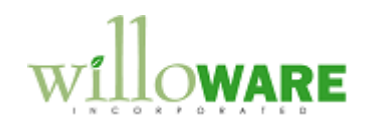

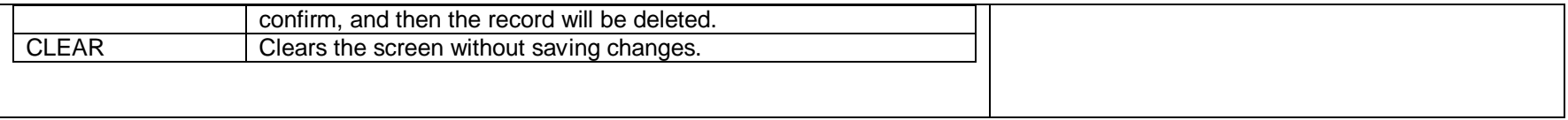

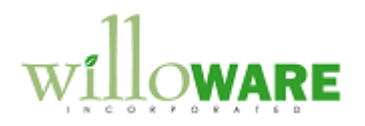

<span id="page-6-0"></span>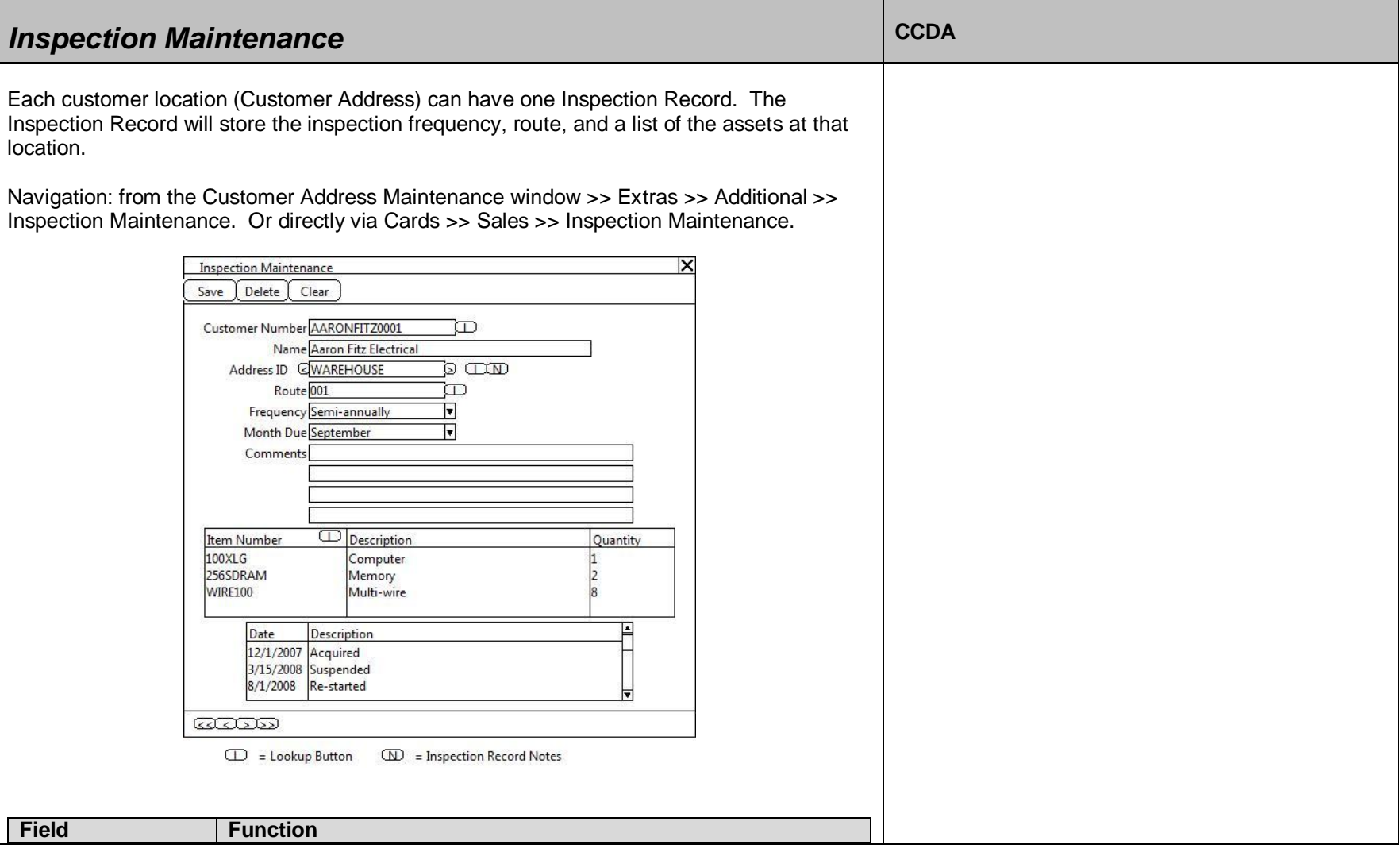

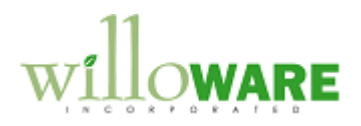

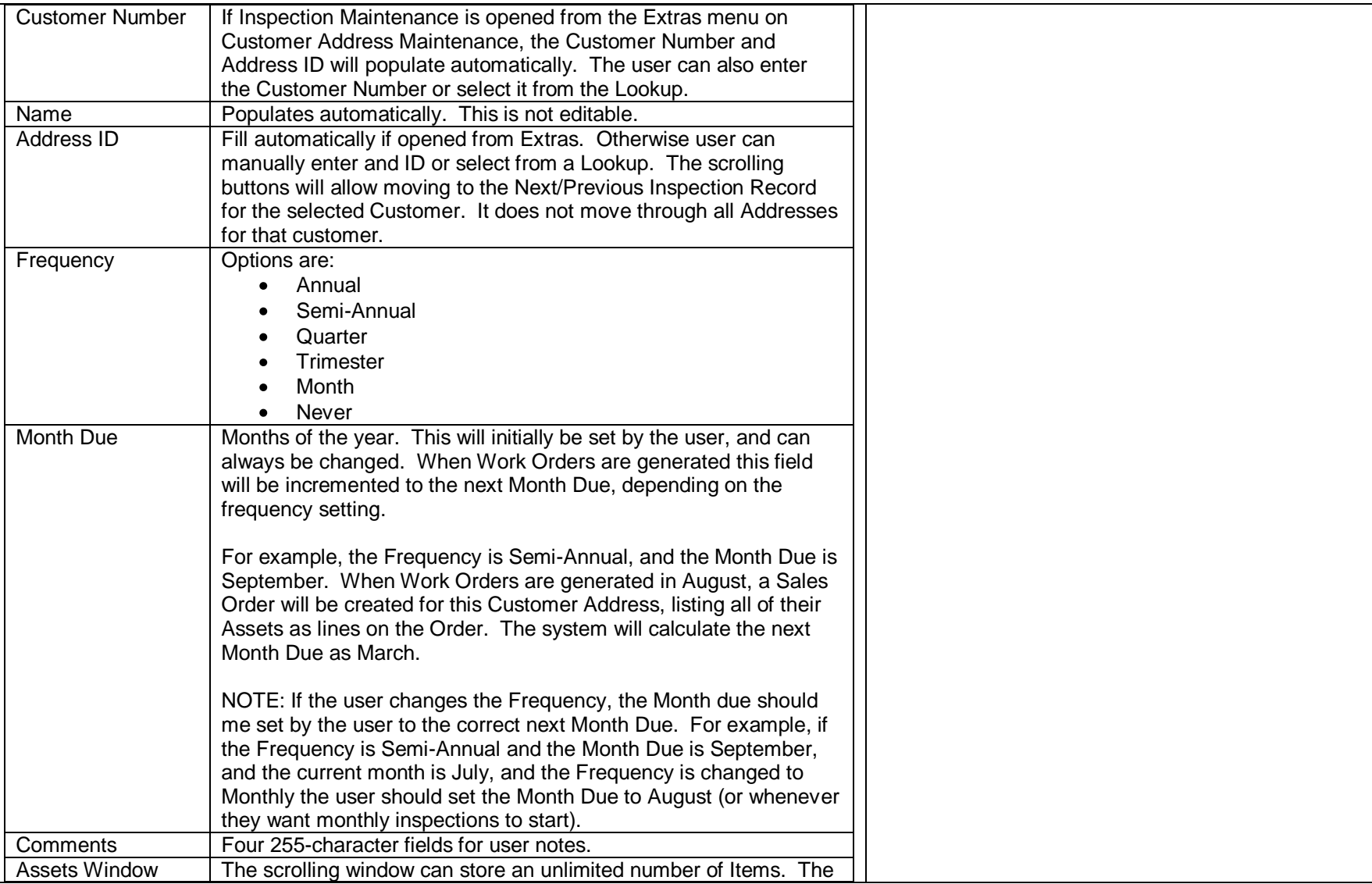

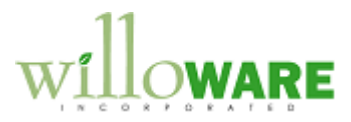

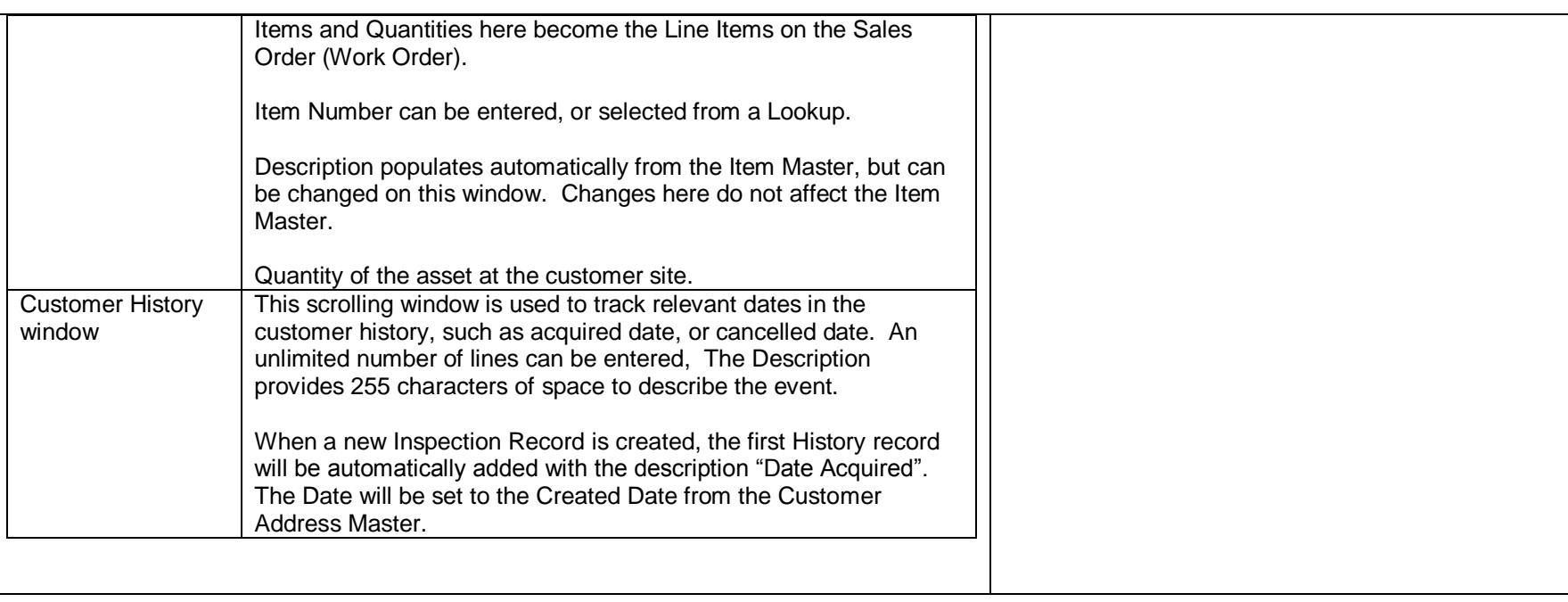

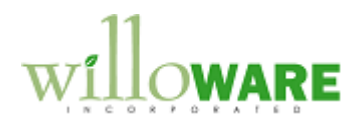

<span id="page-9-0"></span>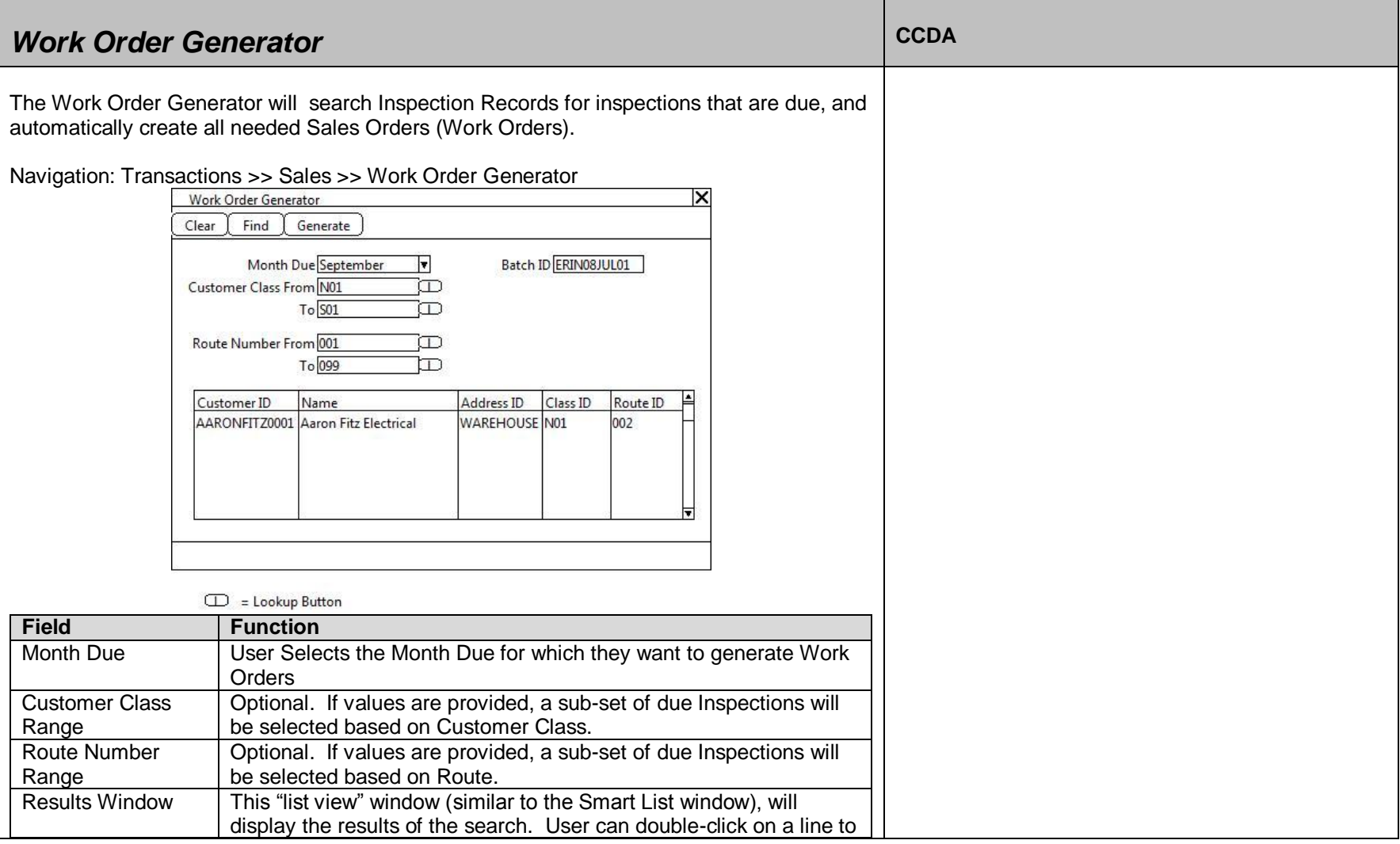

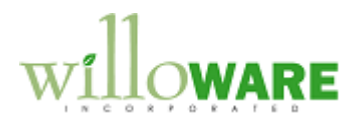

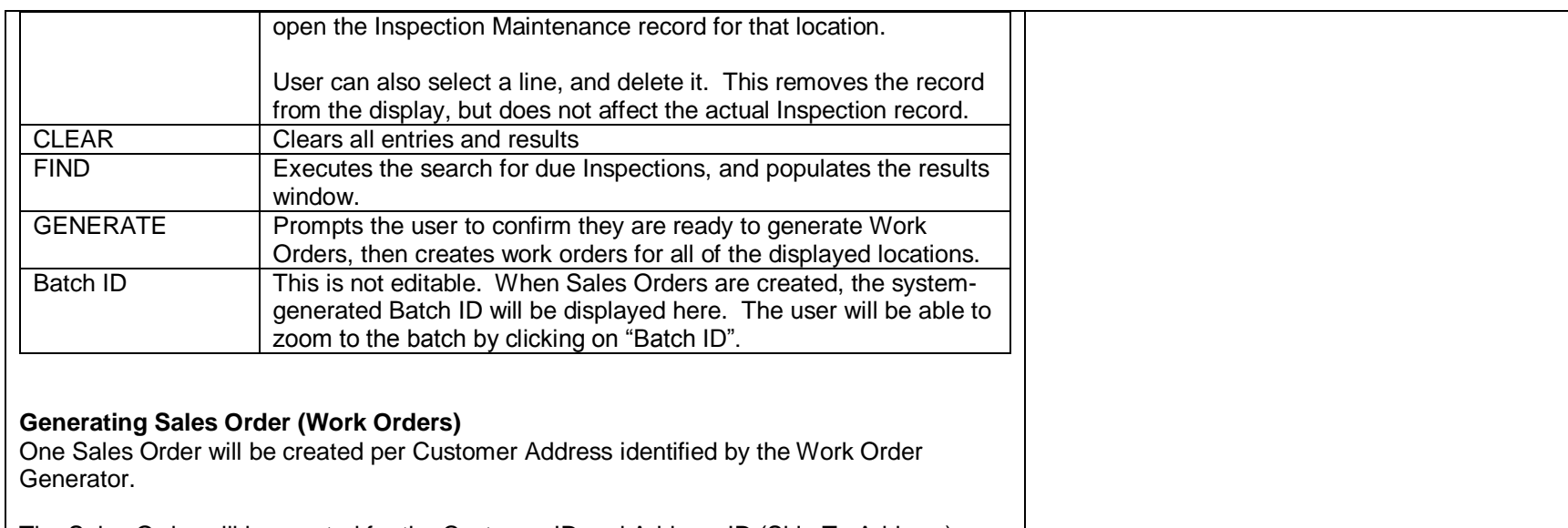

The Sales Order will be created for the Customer ID and Address ID (Ship To Address) located by the search. The Sales Order that is created automatically by the software will have the same settings you would see if you manually created a Sales Order. For example, the Order's Ship To Address information will default from the Customer's Ship To Address setup—information such as Salesperson, Territory and Tax Schedule ID.

As each Sales Order is generated, the "Last Generated Date" on the Inspection Record will be updated. Regardless of the Inspection Frequency and next Month Due, the "Last Generated Date" will provide an backup tracking method to ensure all Inspection Records eventually addressed when auto-creating Work Orders during the year.

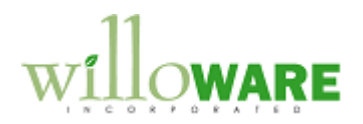

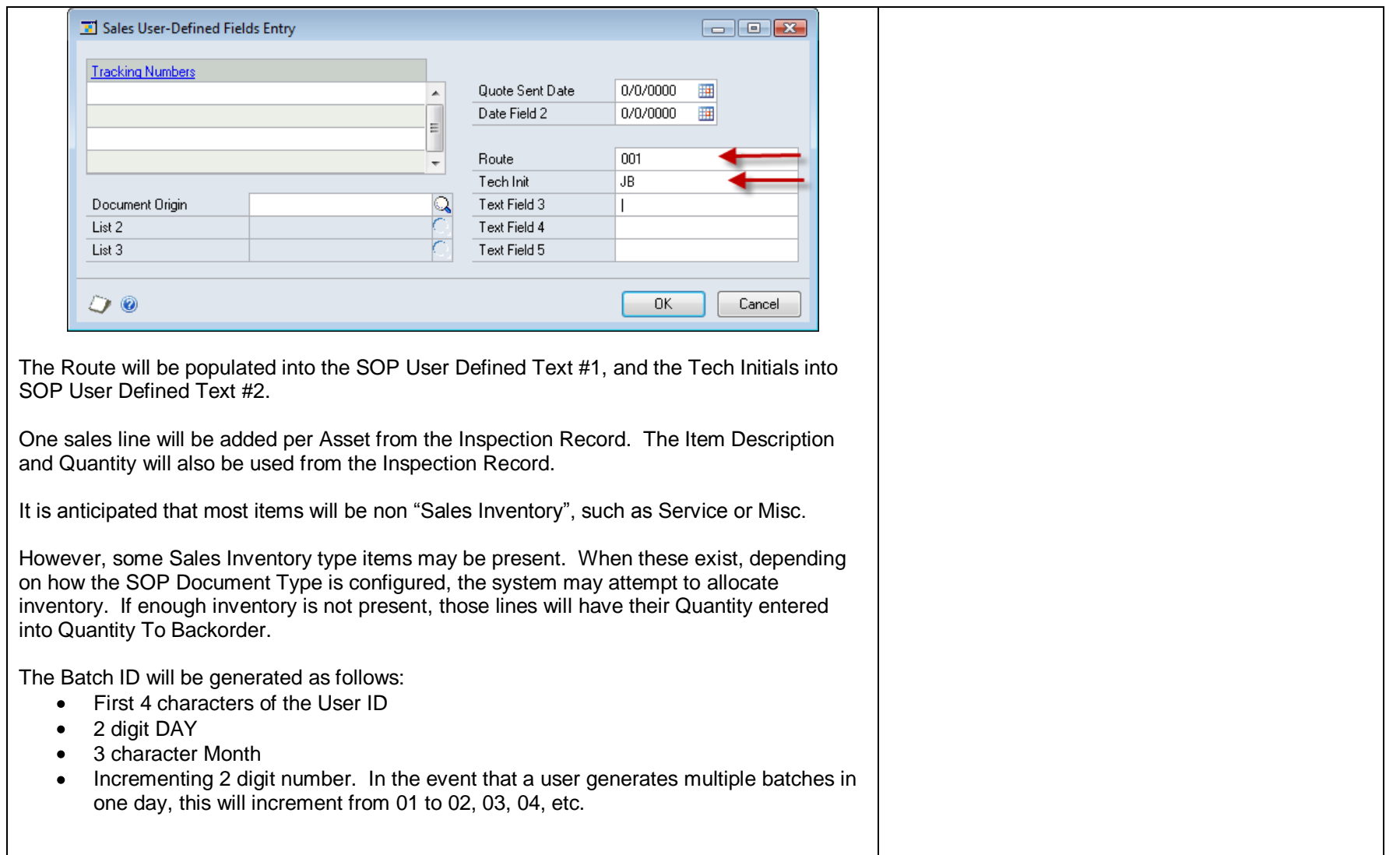

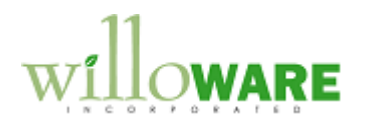

<span id="page-12-0"></span>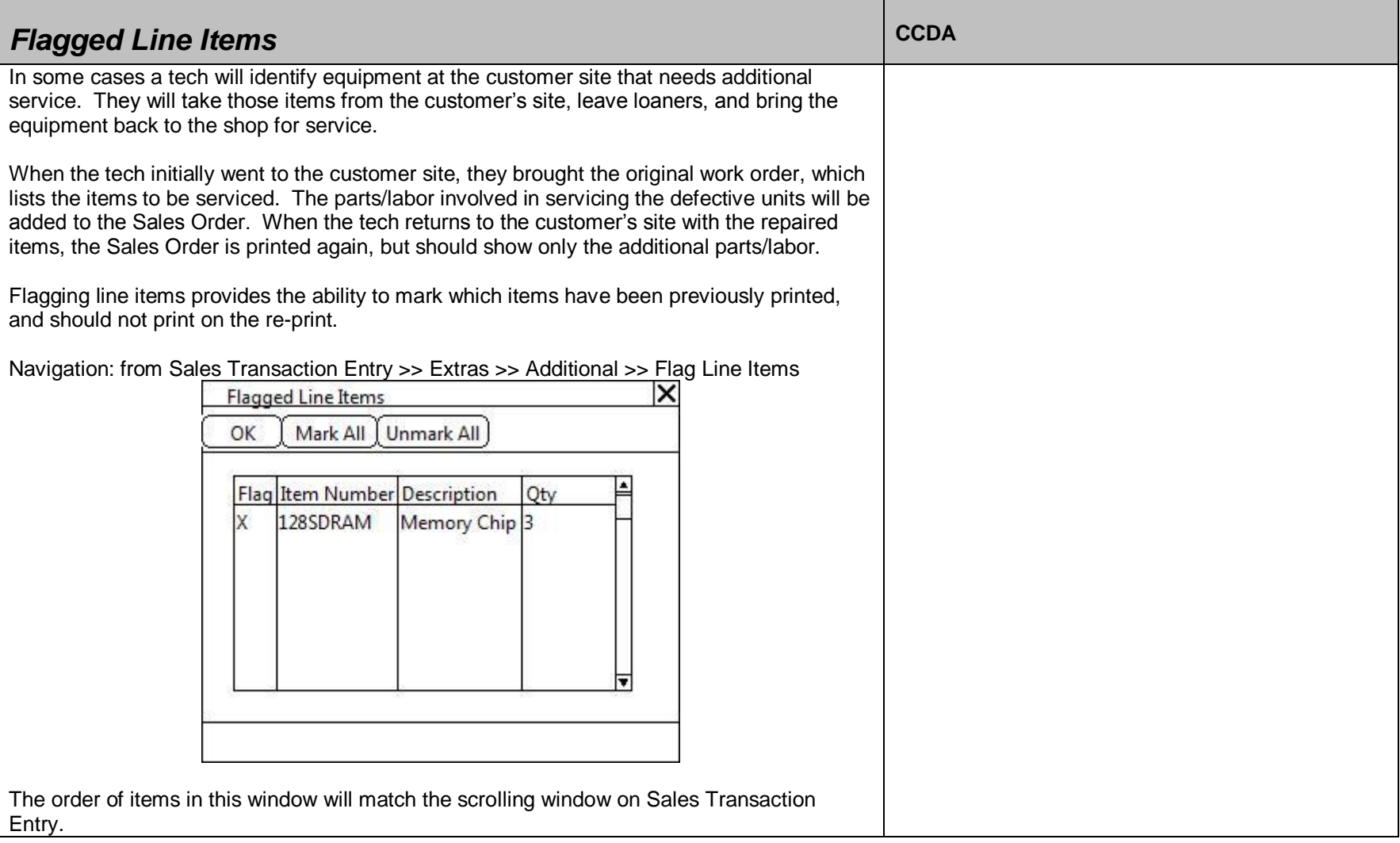

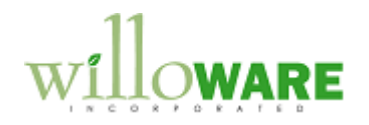

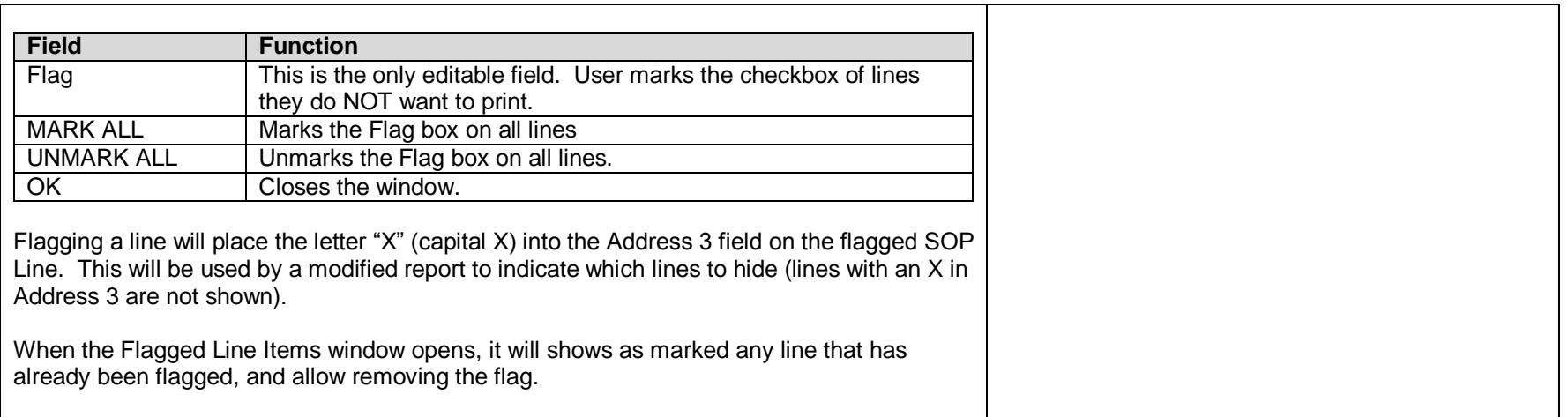

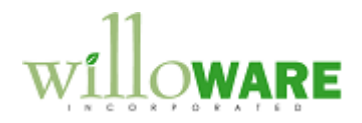

<span id="page-14-0"></span>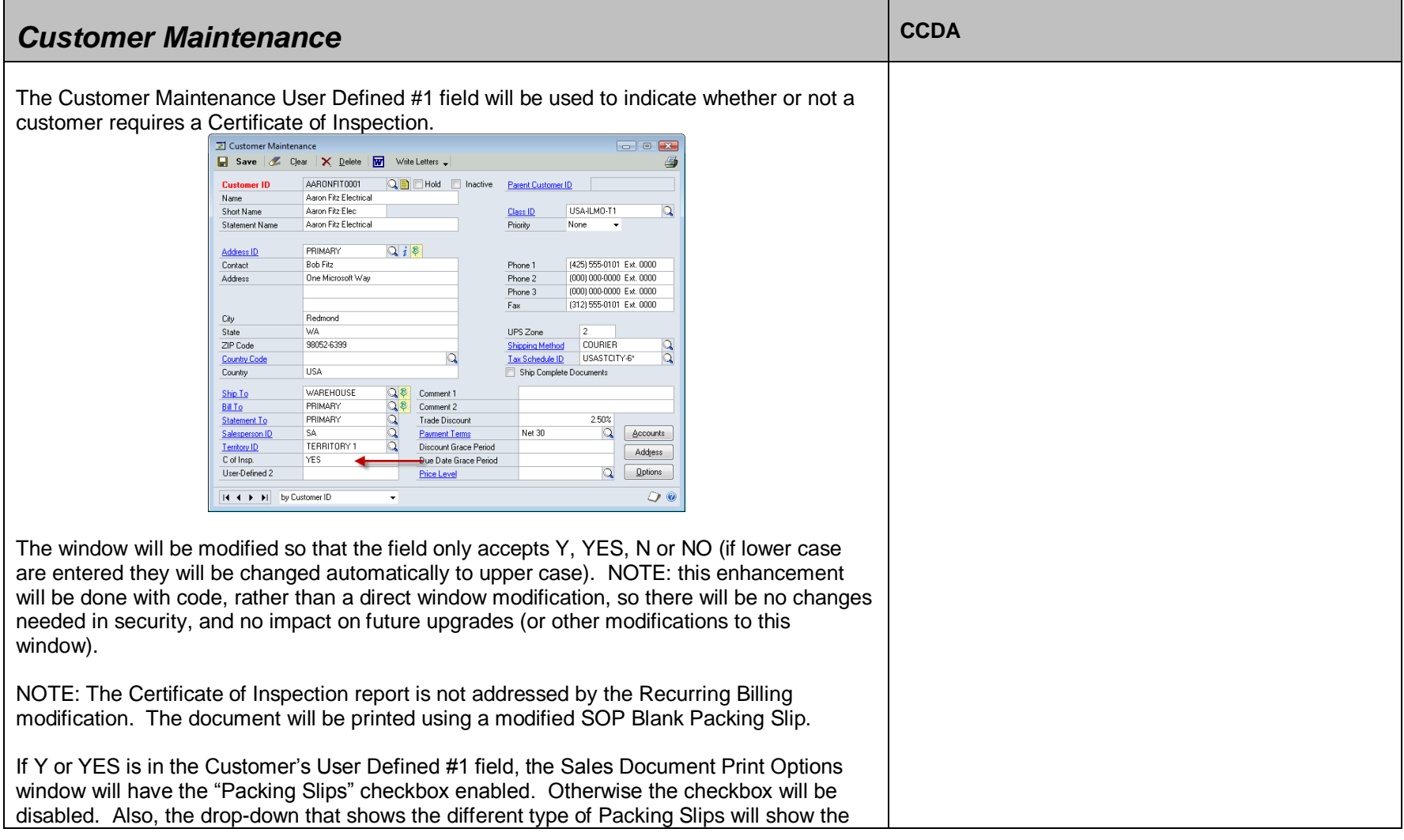

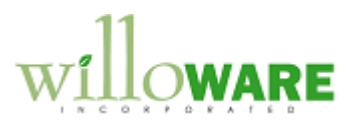

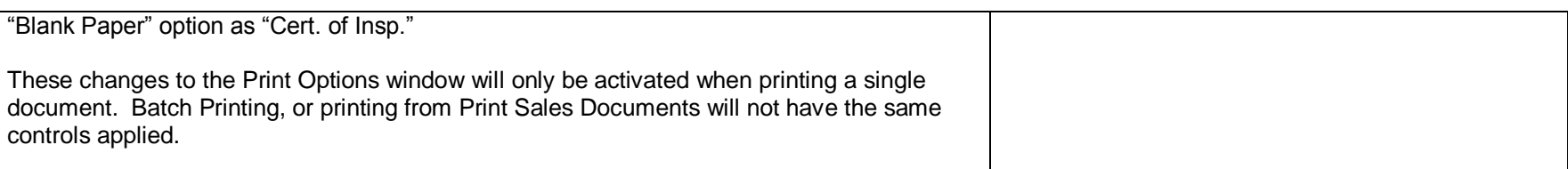